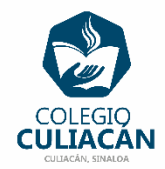

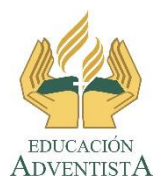

## **COLEGIO CULIACÁN Escuela Preparatoria EJERCICIO 7 LABORATORIO DE CÓMPUTO IV PRIMER PARCIAL**

## **INSTRUCCIONES:**

- ABRIR EL LIBRO DIGITAL DE LA MATERIA QUE ESTÁ EN LA RED.
- IRSE A LA PÁGINA 21 DEL LIBRO, DONDE VIENE LA SECCIÓN: 1.1.3 DIAGRAMAS DE FLUJO.
- PRIMERO DEBEN LEER Y SUBRAYAR LO MÁS IMPORTANTE.

**EL NOMBRE DEL ARCHIVO ES: EJERCICIO 7 PRIMER PARCIAL NOMBRE COMPLETO SEMESTRE Y GRUPO PREPARATORIA**